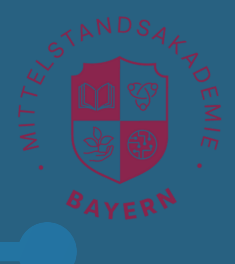

**2**

### **Panda**

**1**

Lerne den Cobot und die Steuerung kennen. Programmiere einfache Abläufe. Erstelle einen komplexen Programmablauf.

### **3D Konstruktion**

Konstruiere einfach Körper und Gegenstände. Finde im WWW Vorlagen und passe sie für Deine Bedürfnisse an. Erstelle einen gewünschten Gegenstand für eine bestimmte Verwendung.

# **3**

### **3D Druck**

Nehme den Drucker in Betrieb. Lerne die Erstellung einer Druckdatei. Führe einen Fillamentwechsel durch.

### **Robot Car bauen**

Baue das Robot Car nach der Anleitung zusammen.

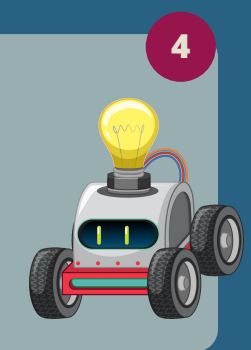

**6**

 $\begin{pmatrix} 7 \\ 1 \\ 1 \\ 1 \end{pmatrix}$ 

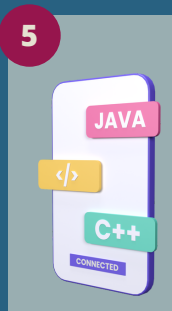

#### **Robot Car programmieren**

Lerne die Programmiersprache kennen und schreibe einfach Codes für die Verwendung des Robot Cars.

### **Videos mit Augmented Reality**

Erstelle eine Schulungsvideo für Deine Kollegen.

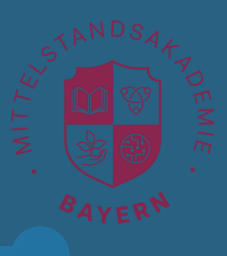

# **Panda**

**1**

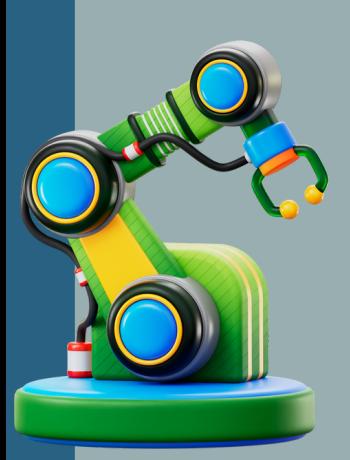

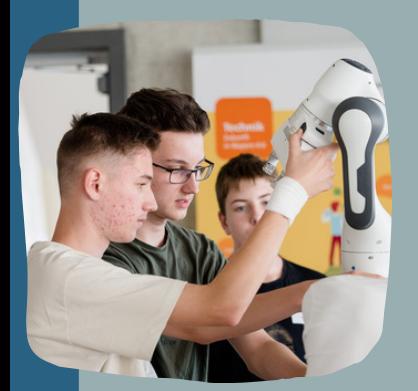

#### **DEINE CHALLENGES AM COBOT**

- Lerne den Cobot kennen Sperre und entsperre Achsen. Lerne die Cobot-Apps kennen. Finde die Limits des Cobots.
- Pick-and-Place Bewege die Bauklötze an den vorgegebenen Ort. Verwende die dafür effizienteste App.
- Move-to-Contact Palettiere und depalettiere eine Reihe von Bauklötzen mit der App im vorgegebenen Muster.
- Peripherie-Erweiterung Nutze vorhandene Tools um die Anwendungsmöglichkeiten des Cobots zu erweitern. Platziere die Palettenbox mit Hilfe der gedruckten Gabel.

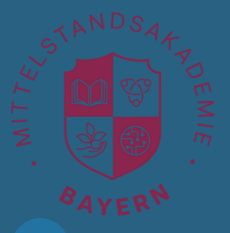

# **3D-Druck und Konstruktion**

#### **dEINE CHALLENGE IM 3D-Druck**

- Konstruktion Verwende ein Konstruktionsprogramm um 3D-Körper zu entwerfen.
- Vorlagen Suche passende Vorlagen im Netz um diese anzupassen.
- Druckvorbereitung Verarbeite die zu druckenden Daten mit Hilfe der Slicing-Software
- Druckersteuerung Drucke ein einfaches Objekt (Druckzeit 30min) aus und führe einen Fillamentwechsel durch.

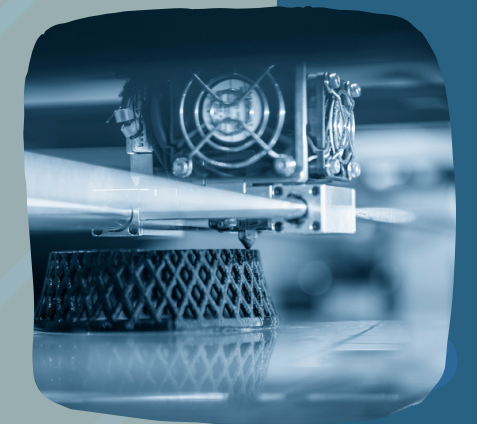

**2**

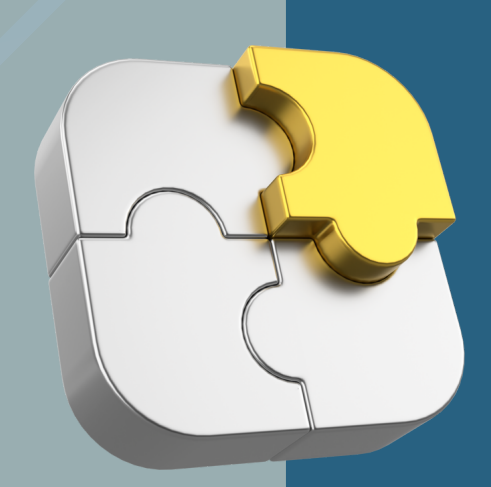

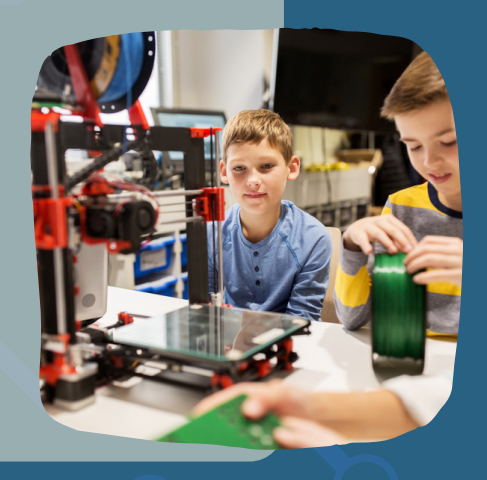

# **Robot Car bauen**

#### **DEINE CHALLENGES AM ROBOT CAR**

Füge den Bausatz des Robot Cars zusammen (Basisaufbau) und verbinde alle elektronischen Komponenten (Verkabelung anschließen).

Die Anleitung findest Du hier:

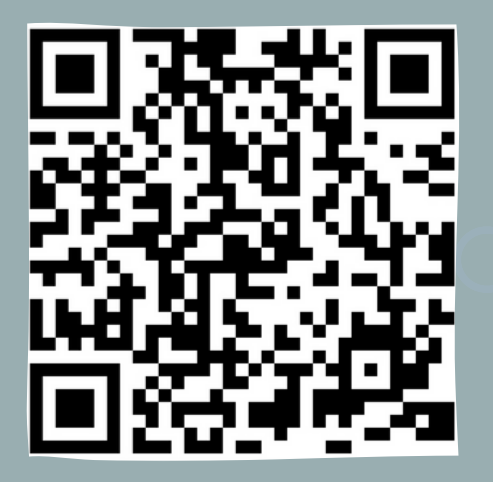

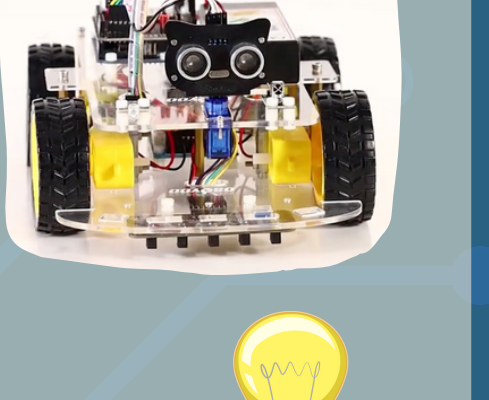

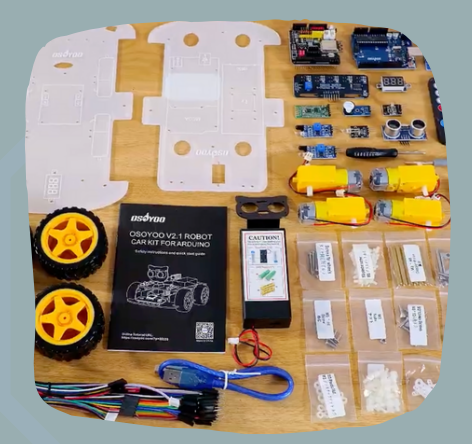

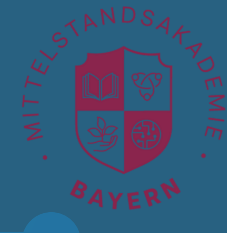

**3**

**4**

**JAVA** 

 $C + 4$ 

CONNECTED

 $\langle \cdot | \cdot \rangle$ 

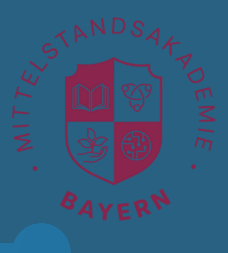

# **Robot Car programmieren**

#### **DEINE CHALLENGES AM ROBOT CAR**

- Sensorabfrage Bestimme die IO/GPIO-Pins für die Sensoren. Frage den Wert eines Sensors ab, ob er weiß oder schwarz "sieht".
- Deklariere Variablen Verbessere die Nachvollziehbarkeit des Codes durch die Definition von Variablen
- Motorensteuerung Lerne die Moren anzusteuern und ihre Zustände (Drehrichtung und Geschwindigkeit) zu ändern.
	- Timer Implementiere Timer um das Programm zeitlich zu steuern.
- Wenn-Dann-Bedingung Verwende Wenn-Dann-Bedingungen im Programmfluss zur Steuerung des Robot Cars
- Endlos-Schleife Nutze Schleifen um Codezeilen wiederholt auszuführen.

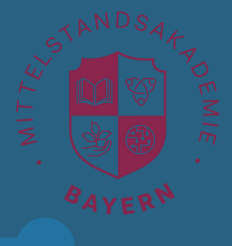

**5**

# **Videos mit Augmented Reality**

**DEINE CHALLENGES IN AR**

Schaue Dir folgendes Video an:

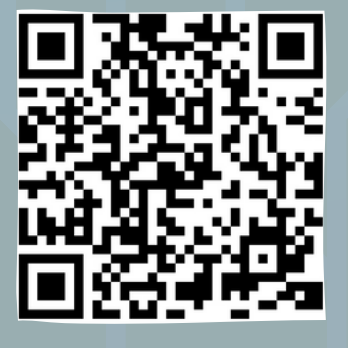

Erstelle Anleitungsvideos für einen Arbeitsschritt in den einzelnen Stationen

- Cobots Inbetriebnahme des Pandas.
- 3D-Druck und Konstruktion Wechsel des Fillaments.
- Robot Car assembly und programming

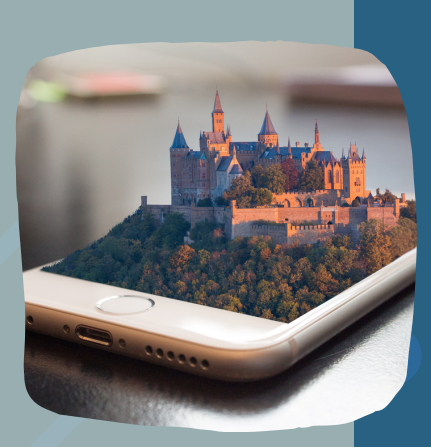

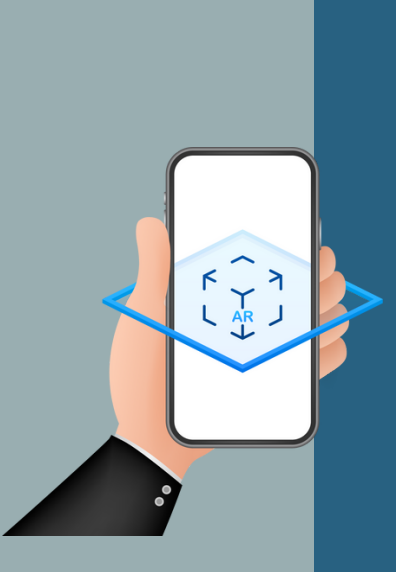

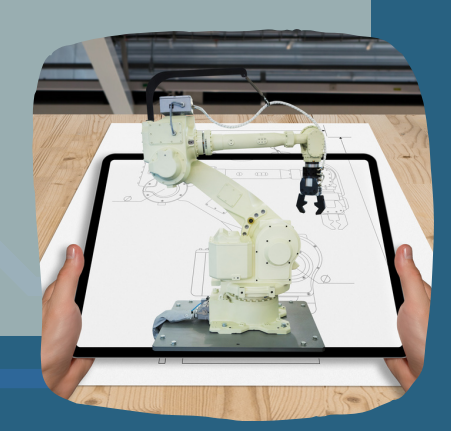